## Package 'OneSampleLogRankTest'

February 3, 2024

Title One-Sample Log-Rank Test

Version 0.9.2

Imports magrittr, dplyr, ggplot2, survival, survminer, rlang

Description The log-rank test is performed to assess the survival outcomes between two group. When there is no proper control group or obtaining such data is cumbersome, one sample log-rank test can be applied. This package performs one sample logrank test as described in Finkelstein et al. (2003)[<doi:10.1093/jnci/djt227>](https://doi.org/10.1093/jnci/djt227) and variation of the test for small sample sizes which is detailed in FD Liddell (1984)[<doi:10.1136/jech.38.1.85>](https://doi.org/10.1136/jech.38.1.85) paper. Visualization function in the package generates Kaplan-Meier Curve comparing survival curve of the general population against that of the population of interest.

License GPL  $(>= 3)$ 

Encoding UTF-8

LazyData true

RoxygenNote 7.1.2

Suggests knitr, rmarkdown

VignetteBuilder knitr

NeedsCompilation no

Author Divy Kangeyan [aut, cre], Jin Xie [aut]

Maintainer Divy Kangeyan <dkangeyan@kitepharma.com>

**Depends** R  $(>= 3.5.0)$ 

Repository CRAN

Date/Publication 2024-02-03 12:30:15 UTC

### R topics documented:

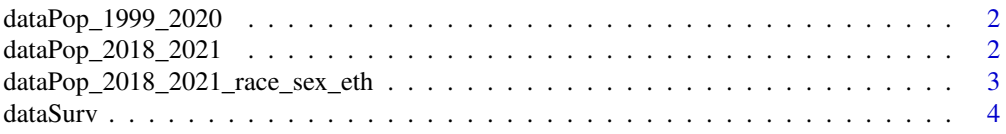

<span id="page-1-0"></span>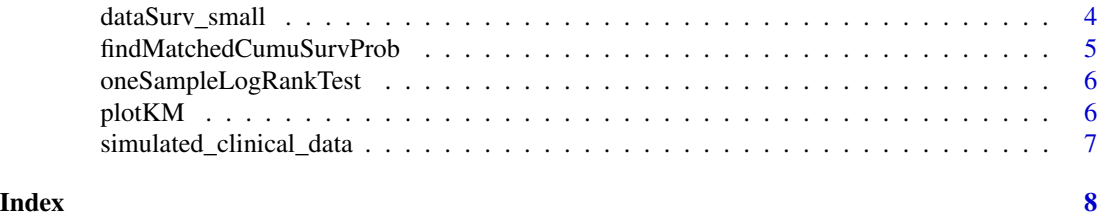

dataPop\_1999\_2020 *Population data (1999-2020)*

#### Description

This data set contains mortality rate for various demographic groups by age. all column has overall mortality rate for all groups. Race groups are indicated by the following notation: w - white, b black, ai - american indian and as - asian. Female and Males are indicated by an additional suffix \_f and \_m.

#### Usage

dataPop\_1999\_2020

#### Format

A dataframe with 16 columns and 151 rows.

#### Source

CDC Wonder Database. Data Colleceted from 1999 - 2020

#### References

https://wonder.cdc.gov/

dataPop\_2018\_2021 *Population data (2018\_2021)*

#### Description

This data set contains mortality rate for various demographic groups by age. all column has overall mortality rate for all groups. Race groups are indicated by the following notation: w - white, b black, ai - american indian and as - asian, nh - native hawaiian. Female and Males are indicated by an additional suffix \_f and \_m.

#### Usage

dataPop\_2018\_2021

#### <span id="page-2-0"></span>Format

A dataframe with 19 columns and 151 rows.

#### Source

CDC Wonder Database. Data Colleceted from 2018\_2021

#### References

https://wonder.cdc.gov/

dataPop\_2018\_2021\_race\_sex\_eth *Population data (2018\_2021) by race, sex, ethnicity*

#### Description

This data set contains mortality rate for various demographic groups by age. all column has overall mortality rate for all groups. Race groups are indicated by the following notation: w - white, b black, ai - american indian and as - asian, nh - native hawaiian. Female and Males are indicated by an additional suffix \_f and \_m.

#### Usage

dataPop\_2018\_2021

#### Format

A dataframe with 16 columns and 151 rows.

#### Source

CDC Wonder Database. Data Colleceted from 2018\_2021

#### References

https://wonder.cdc.gov/

<span id="page-3-0"></span>

#### Description

This data set is obtained from Finkelstein et al. paper that contains the following five columns: age, time, event status, sex and race.

#### Usage

dataSurv

#### Format

A dataframe with 5 columns and 33 rows.

#### Source

Finkelstein et al. (2003)

#### References

Finkelstein, D. M., Muzikansky, A., & Schoenfeld, D. A. (2003). Comparing survival of a sample to that of a standard population. Journal of the National Cancer Institute, 95(19), 1434-1439.

dataSurv\_small *Survival data*

#### Description

This data set is subset of data obtained from Finkelstein et al. paper that contains the following five columns: age, time, event status, sex and race. In order to apply the exact test 12 patients were randomly selected out of 33 patients.

#### Usage

dataSurv

#### Format

A dataframe with 5 columns and 12 rows.

#### Source

Finkelstein et al. (2003)

#### <span id="page-4-0"></span>References

Finkelstein, D. M., Muzikansky, A., & Schoenfeld, D. A. (2003). Comparing survival of a sample to that of a standard population. Journal of the National Cancer Institute, 95(19), 1434-1439.

findMatchedCumuSurvProb

*Find Matched Cumulative Survival Probability*

#### Description

Find Matched Cumulative Survival Probability

#### Usage

```
findMatchedCumuSurvProb(time, ageDiag, sex, race, dataPop, maxFollowUp = NULL)
```
#### Arguments

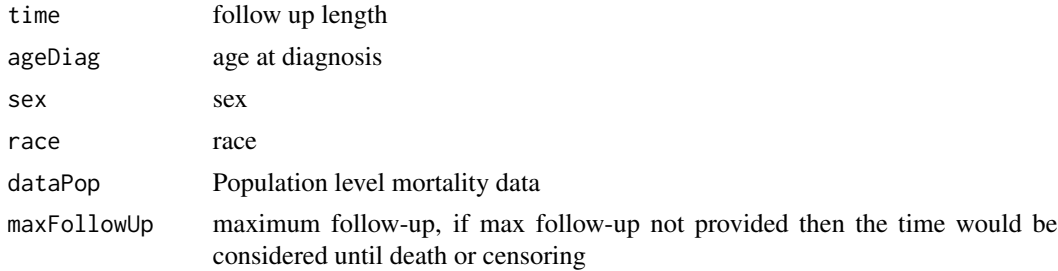

#### Value

matched survival probability

#### Examples

```
# load data
data(dataSurv_small)
data(dataPop_2018_2021)
# Extract info for the first subject
time_vec <- dataSurv_small$time[1]
age_vec <- dataSurv_small$age[1]
sex_vec <- dataSurv_small$sex[1]
race_vec <- dataSurv_small$race[1]
# Generate cumulative survival probability
findMatchedCumuSurvProb(time = time_vec, ageDiag = age_vec, sex = sex_vec,
race = race_vec, dataPop = dataPop_2018_2021)
```
#If maximum followup is determined to be 20 years

```
findMatchedCumuSurvProb(time = time_vec, ageDiag = age_vec, sex = sex_vec,
race = race_vec, dataPop = dataPop_2018_2021, maxFollowUp = 20)
```
oneSampleLogRankTest *Calculate One-Sample Log-Rank Test*

#### Description

Calculate One-Sample Log-Rank Test

#### Usage

```
oneSampleLogRankTest(dataSurv, dataPop, type = c("exact", "approximate"))
```
#### Arguments

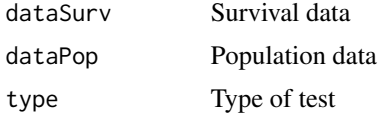

#### Value

p-value for one-sample log-rank test

#### Examples

```
# load data
data(dataSurv_small)
data(dataPop_2018_2021)
```
# Since the dataset is small run an exact test oneSampleLogRankTest(dataSurv\_small, dataPop\_2018\_2021, type = "exact")

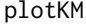

Plot Kaplan-Meier Curve against Population

#### Description

Plot Kaplan-Meier Curve against Population

#### Usage

```
plotKM(dataSurv, dataPop, type = c("exact", "approximate"))
```
<span id="page-5-0"></span>

#### <span id="page-6-0"></span>Arguments

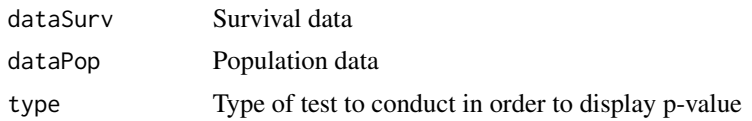

#### Value

ggplot object

#### Examples

```
# load data
data(dataSurv_small)
data(dataPop_2018_2021)
```
plotKM(dataSurv\_small, dataPop\_2018\_2021, type = "exact")

simulated\_clinical\_data

*Simultaed Clinical data*

#### Description

This data is simulated data from clinical trial data that contains five columns: race, sex, age, event status and time in years.

#### Usage

simulated\_clinical\_data

#### Format

A dataframe with 5 columns and 500 rows.

#### Source

Simulated

#### References

None

# <span id="page-7-0"></span>Index

∗ datasets dataPop\_1999\_2020, [2](#page-1-0) dataPop\_2018\_2021, [2](#page-1-0) dataPop\_2018\_2021\_race\_sex\_eth, [3](#page-2-0) dataSurv, [4](#page-3-0) dataSurv\_small, [4](#page-3-0) simulated\_clinical\_data, [7](#page-6-0)

```
dataPop_1999_2020, 2
dataPop_2018_2021, 2
dataPop_2018_2021_race_sex_eth, 3
dataSurv, 4
dataSurv_small, 4
```
findMatchedCumuSurvProb, [5](#page-4-0)

oneSampleLogRankTest, [6](#page-5-0)

plotKM, [6](#page-5-0)

simulated\_clinical\_data, [7](#page-6-0)